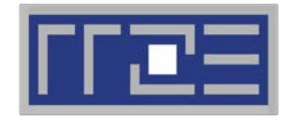

Erlangen Regional Computing Center

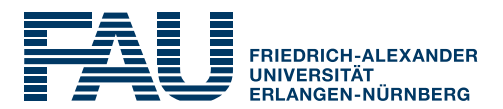

# **Multicore Performance and Tools**

#### Part 1: Topology, affinity control, clock speed

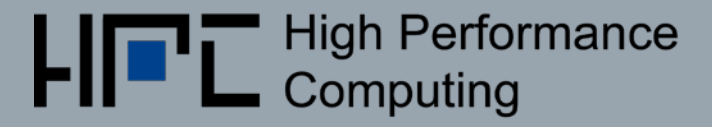

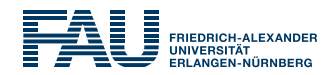

#### **Node Information**

*/proc/cpuinfo, numactl, hwloc, likwid-topology, likwid-powermeter*

- **Affinity control** and data placement *OpenMP and MPI runtime environments, hwloc, numactl, likwid-pin*
- **Runtime Profiling** *Compilers, gprof, perf, HPC Toolkit, Intel Amplifier, …*
- **Performance Analysis** *Intel VTune, likwid-perfctr, PAPI-based tools, HPC Toolkit, Linux perf*
- **Microbenchmarking** *STREAM, likwid-bench, lmbench, uarch-bench*

# LIKWID performance tools

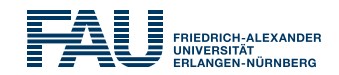

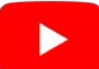

# LIKWID tool suite:

Like I Knew **What** I'm **Doing** 

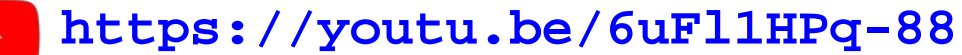

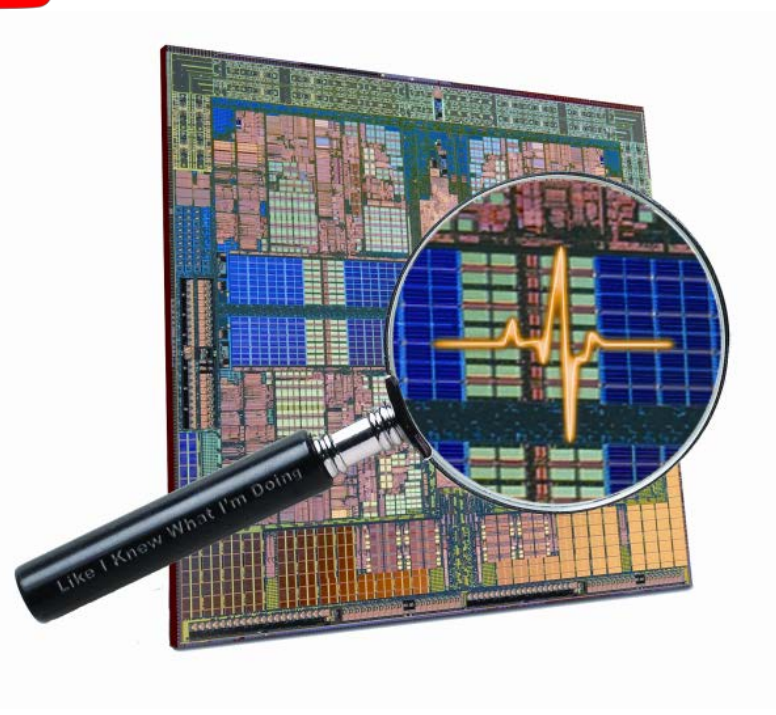

## Open source tool collection (developed at RRZE):

J. Treibig, G. Hager, G. Wellein: *LIKWID: A lightweight performance-oriented tool suite for x86 multicore environments.* PSTI2010, Sep 13-16, 2010, San Diego, CA. DOI: [10.1109/ICPPW.2010.38](http://doi.ieeecomputersociety.org/10.1109/ICPPW.2010.38)

**<https://github.com/RRZE-HPC/likwid>**

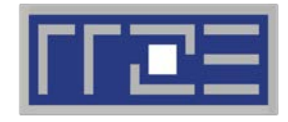

Erlangen Regional Computing Center

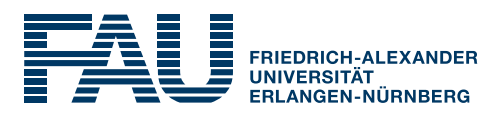

# **Reporting topology**

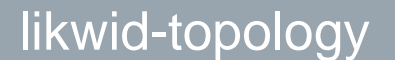

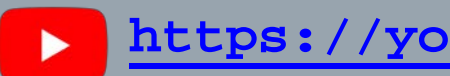

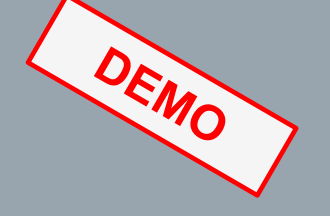

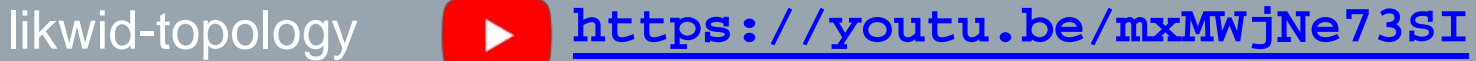

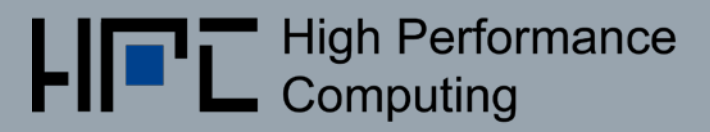

#### Output of **likwid-topology –g**

*on one node of Intel Haswell-EP*

**Optional Reservation -------------------------------------------------------------------------------- CPU name: Intel(R) Xeon(R) CPU E5-2695 v3 @ 2.30GHz CPU type: Intel Xeon Haswell EN/EP/EX processor CPU stepping: 2 \*\*\*\*\*\*\*\*\*\*\*\*\*\*\*\*\*\*\*\*\*\*\*\*\*\*\*\*\*\*\*\*\*\*\*\*\*\*\*\*\*\*\*\*\*\*\*\*\*\*\*\*\*\*\*\*\*\*\*\*\*\*\*\*\*\*\*\*\*\*\*\*\*\*\*\*\*\*\*\* Hardware Thread Topology \*\*\*\*\*\*\*\*\*\*\*\*\*\*\*\*\*\*\*\*\*\*\*\*\*\*\*\*\*\*\*\*\*\*\*\*\*\*\*\*\*\*\*\*\*\*\*\*\*\*\*\*\*\*\*\*\*\*\*\*\*\*\*\*\*\*\*\*\*\*\*\*\*\*\*\*\*\*\*\* Sockets: 2 Cores per socket: 14 Threads per core: 2 -------------------------------------------------------------------------------- HWThread Thread Core Socket Available 0 0 0 0 \* All physical 1 0 1 0 \* … processor IDs43 1 1 1 \* 44 1 2 1 \* -------------------------------------------------------------------------------- Socket 0: ( 0 28 1 29 2 30 3 31 4 32 5 33 6 34 7 35 8 36 9 37 10 38 11 39 12 40 13 41 ) Socket 1: ( 14 42 15 43 16 44 17 45 18 46 19 47 20 48 21 49 22 50 23 51 24 52 25 53 26 54 27 55 ) -------------------------------------------------------------------------------- \*\*\*\*\*\*\*\*\*\*\*\*\*\*\*\*\*\*\*\*\*\*\*\*\*\*\*\*\*\*\*\*\*\*\*\*\*\*\*\*\*\*\*\*\*\*\*\*\*\*\*\*\*\*\*\*\*\*\*\*\*\*\*\*\*\*\*\*\*\*\*\*\*\*\*\*\*\*\*\* Cache Topology \*\*\*\*\*\*\*\*\*\*\*\*\*\*\*\*\*\*\*\*\*\*\*\*\*\*\*\*\*\*\*\*\*\*\*\*\*\*\*\*\*\*\*\*\*\*\*\*\*\*\*\*\*\*\*\*\*\*\*\*\*\*\*\*\*\*\*\*\*\*\*\*\*\*\*\*\*\*\*\* Level:** 1<br> **1**<br> **1**<br> **1**<br> **1**<br> **1**<br> **1**<br> **1**  $Size:$ **Cache groups: ( 0 28 ) ( 1 29 ) ( 2 30 ) ( 3 31 ) ( 4 32 ) ( 5 33 ) ( 6 34 ) ( 7 35 ) ( 8 36 ) ( 9 37 ) ( 10 38 ) ( 11 39 ) ( 12 40 ) ( 13 41 ) ( 14 42 ) ( 15 43 ) ( 16 44 ) ( 17 45 ) ( 18 46 ) ( 19 47 ) ( 20 48 ) ( 21 49 ) ( 22 50 ) ( 23 51 ) ( 24 52 ) ( 25 53 ) ( 26 54 ) ( 27 55 ) -------------------------------------------------------------------------------- Level: 2 Size: 256 kB Cache groups: ( 0 28 ) ( 1 29 ) ( 2 30 ) ( 3 31 ) ( 4 32 ) ( 5 33 ) ( 6 34 ) ( 7 35 ) ( 8 36 ) ( 9 37 ) ( 10 38 ) ( 11 39 ) ( 12 40 ) ( 13 41 ) ( 14 42 ) ( 15 43 ) ( 16 44 ) ( 17 45 ) ( 18 46 ) ( 19 47 ) ( 20 48 ) ( 21 49 ) ( 22 50 ) ( 23 51 ) ( 24 52 ) ( 25 53 ) ( 26 54 ) ( 27 55 ) --------------------------------------------------------------------------------** Level: 3<br>
Size: 17 MB Size: **Cache groups: ( 0 28 1 29 2 30 3 31 4 32 5 33 6 34 ) ( 7 35 8 36 9 37 10 38 11 39 12 40 13 41 ) ( 14 42 15 43 16 44 17 45 18 46 19 47 20 48 ) ( 21 49 22 50 23 51 24 52 25 53 26 54 27 55 ) --------------------------------------------------------------------------------**

## Output of **likwid-topology** continued

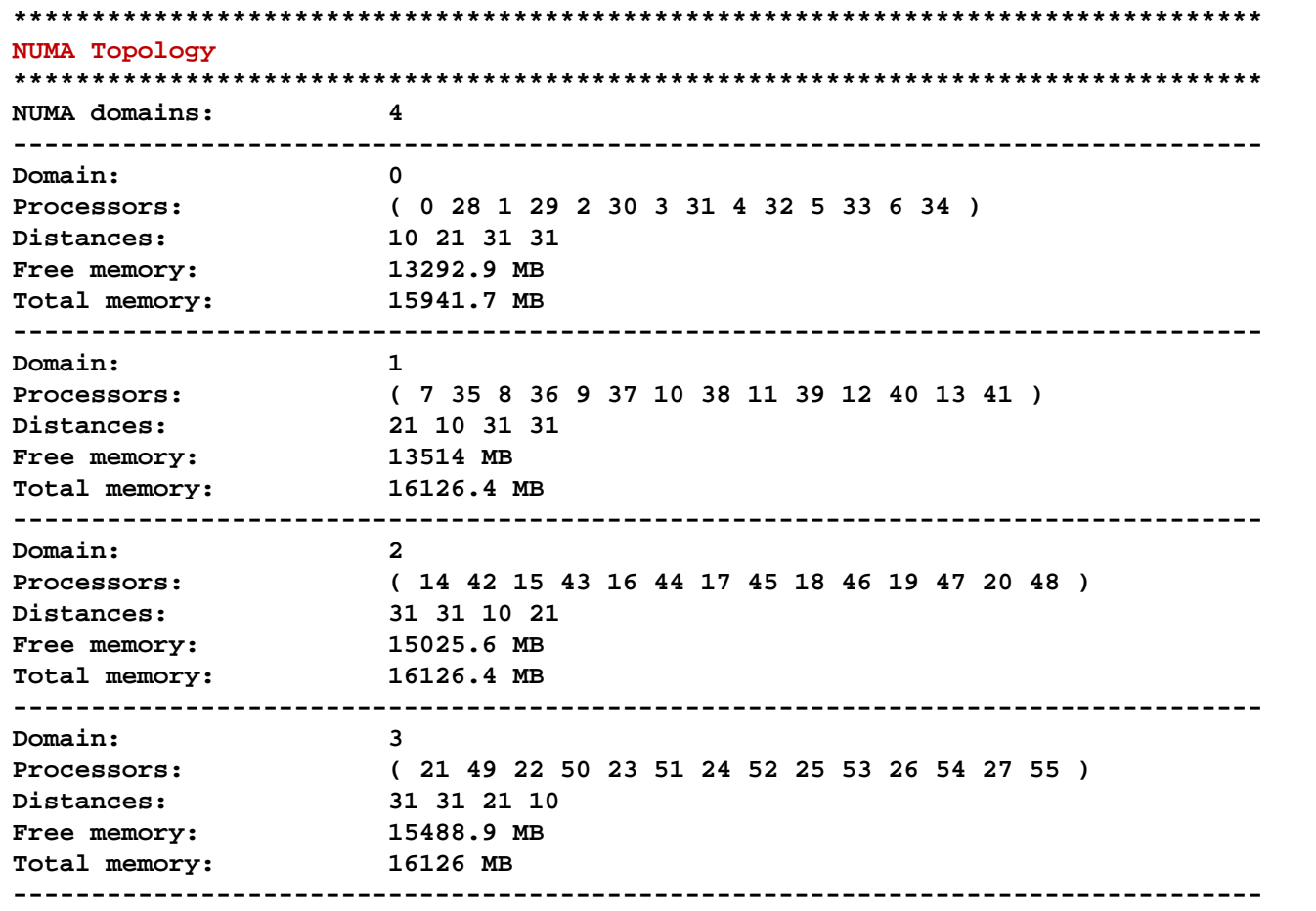

Output similar to **numactl --hardware**

**TALLANDER** 

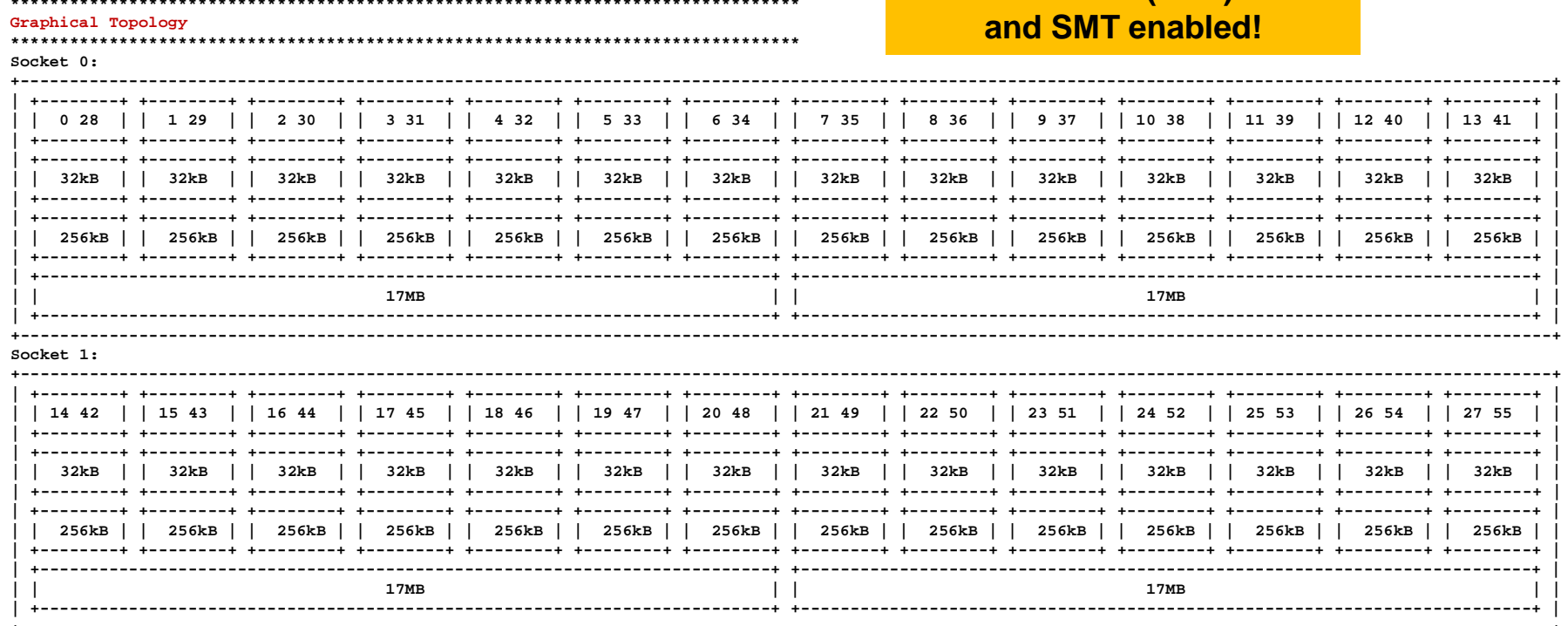

AV optional

। ∰

**Cluster on Die (CoD) mode** 

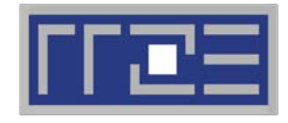

Erlangen Regional Computing Center

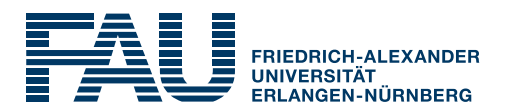

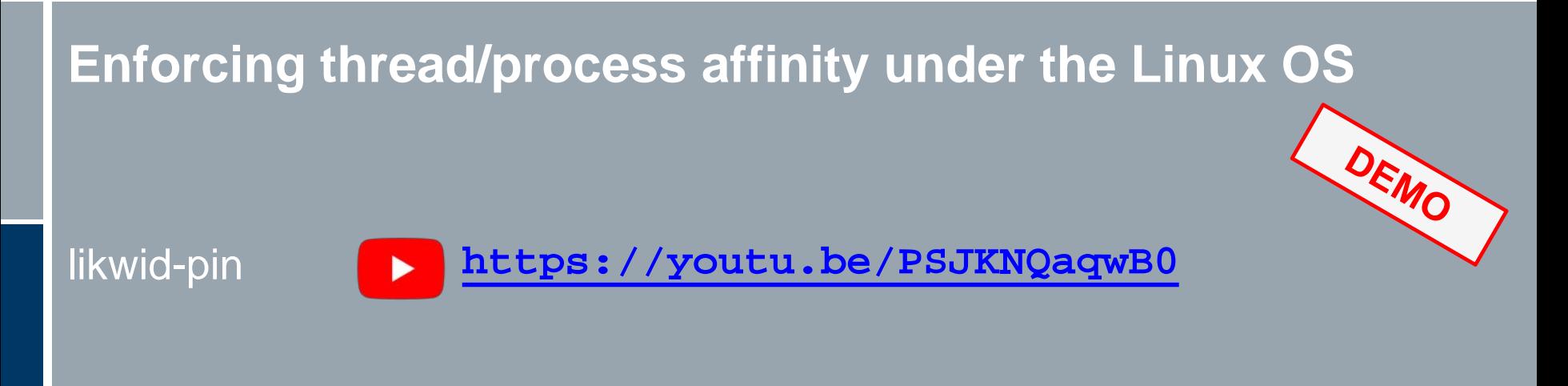

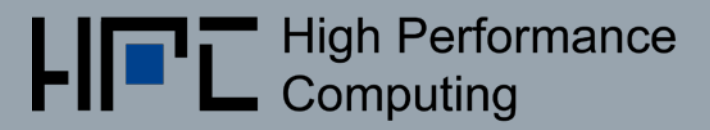

## STREAM benchmark on 16-core Sandy Bridge *Anarchy vs. thread pinning*

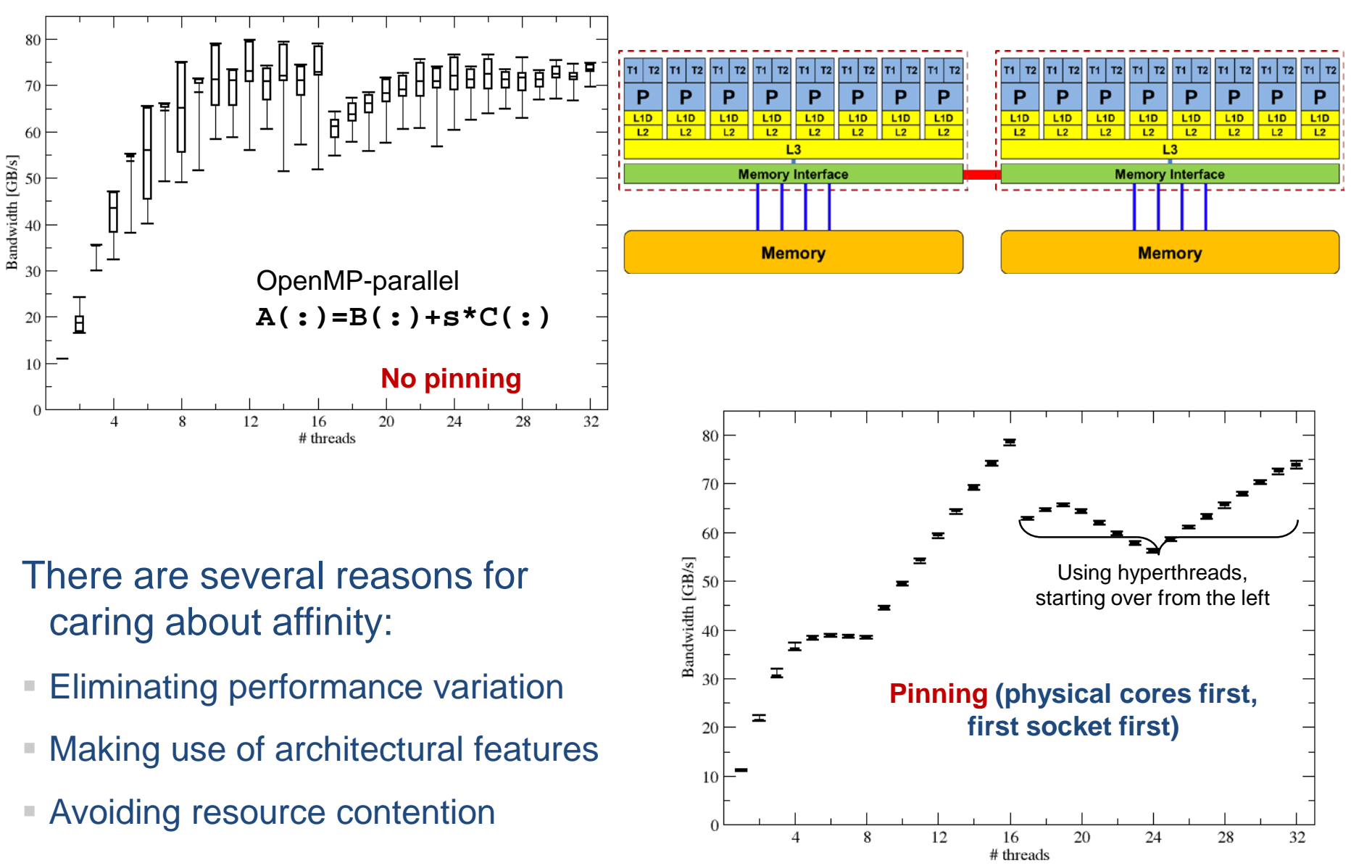

![](_page_8_Picture_5.jpeg)

## Vector triad on dual-socket 18-core node

![](_page_9_Picture_1.jpeg)

![](_page_9_Figure_2.jpeg)

![](_page_10_Picture_1.jpeg)

 Highly OS-dependent system calls But available on all systems

> Linux: **sched\_setaffinity()** Windows: **SetThreadAffinityMask()**

- Hwloc project (**<http://www.open-mpi.de/projects/hwloc/>)**
- **Support for "semi-automatic" pinning**

All modern compilers with OpenMP support Generic Linux: **taskset, numactl, likwid-pin** (see below) OpenMP 4.0 (**OMP\_PLACES, OMP\_PROC\_BIND**) Slurm Batch scheduler

**EXTENUE Affinity awareness in MPI libraries** 

OpenMPI

Intel MPI … **<https://youtu.be/IKW0kRLnhyc>**

![](_page_11_Picture_1.jpeg)

- Pins processes and threads to specific cores without touching code
- Directly supports pthreads, gcc OpenMP, Intel OpenMP
- Based on combination of wrapper tool together with overloaded pthread library  $\rightarrow$  binary must be dynamically linked!
- Supports logical core numbering within topological entities (thread domains)
- Simple usage with physical (kernel) core IDs:
- **\$ likwid-pin -c 0-3,4,6 ./myApp parameters**
- **\$ OMP\_NUM\_THREADS=4 likwid-pin -c 0-9 ./myApp params**
- Simple usage with logical IDs ("thread groups expressions"):
- **\$ likwid-pin -c S0:0-7 ./myApp params**
- **\$ likwid-pin –c C1:0-2 ./myApp params**

![](_page_12_Picture_1.jpeg)

- The OS numbers all processors (hardware threads) on a node
- The numbering is enforced at boot time by the BIOS
- LIKWID introduces **thread domains** consisting of HWthreads sharing a topological entity (e.g. socket or shared cache)
- A **thread domain** is defined by a single **character + index**
- Example for likwid-pin:

**\$ likwid-pin –c S1:0-3 ./a.out**

Physical cores first!

![](_page_12_Picture_115.jpeg)

 Thread group expressions may be chained with **@**: **\$ likwid-pin –c S0:0-3@S1:0-3 ./a.out**

## LIKWID Currently available thread domains

![](_page_13_Picture_1.jpeg)

![](_page_13_Figure_2.jpeg)

 The Expression syntax is more powerful in situations where the pin mask would be very long or clumsy

Compact pinning (counting through HW threads): **\$ likwid-pin -c E:<thread domain>:\ <number of threads>\ [:<chunk size>:<stride>] ...**

Scattered pinning across all domains of the designated type: **\$ likwid-pin -c <domaintype>:scatter**

```
 Examples:
$ likwid-pin -c E:N:8:1:2 ...
$ likwid-pin -c E:N:120:2:4 ...
 Scatter across all NUMA domains:
$ likwid-pin -c M:scatter
```
"Compact" placement!

![](_page_14_Figure_6.jpeg)

optional

**Optional** Processor: smallest entity able to run a thread or task (hardware thread) Place: one or more processors  $\rightarrow$  thread pinning is done place by place Free migration of the threads on a place between the processors of that place.

![](_page_15_Picture_103.jpeg)

abstract name

Or use explicit numbering, e.g. 8 places, each consisting of 4 processors:

- **OMP\_PLACES="{0,1,2,3},{4,5,6,7},{8,9,10,11}, … {28,29,30,31}"**
- **OMP\_PLACES="{0:4},{4:4},{8:4}, … {28:4}"**
- **OMP\_PLACES="{0:4}:8:4"**

<lower-bound>:<number of entries>[:<stride>]

Caveat: Actual behavior is implementation defined!

![](_page_16_Picture_1.jpeg)

## Determines how places are used for pinning:

![](_page_16_Picture_69.jpeg)

If there are more threads than places, consecutive threads are put into individual places ("balanced")

Julie 3111, 2008 - 2008 - 2008 - 2008 - 2008 - 2008 - 2008 - 2008 - 2008 - 2008 - 2008 - 2008 - 2008 - 2008 - 2008 - 2008 - 2008 - 2008 - 2008 - 2008 - 2008 - 2008 - 2008 - 2008 - 2008 - 2008 - 2008 - 2008 - 2008 - 2008 - **OMP\_NUM\_THREADS=10 OMP\_PLACES=cores OMP\_PROC\_BIND=close Always prefer abstract places instead of HW thread IDs!** 

```
Intel Xeon Phi with 72 cores, 
32 cores to be used, 2 threads per physical core
OMP_NUM_THREADS=64 
OMP_PLACES=cores(32)
OMP_PROC_BIND=close # spread will also do
```
Intel Xeon, 2 sockets, 4 threads per socket (no binding within socket!) **OMP\_NUM\_THREADS=8 OMP\_PLACES=sockets OMP\_PROC\_BIND=close # spread will also do**

Intel Xeon, 2 sockets, 4 threads per socket, binding to cores **OMP\_NUM\_THREADS=8 OMP\_PLACES=cores OMP\_PROC\_BIND=spread**

![](_page_18_Picture_1.jpeg)

- How do you manage affinity with MPI or hybrid MPI/threading?
- **If all in the long run a unified standard is needed**
- Till then, likwid-mpirun provides a portable/flexible solution
- The examples here are for Intel MPI/OpenMP programs, but are also applicable to other threading models

#### Pure MPI:

**\$likwid-mpirun -np 16 -nperdomain S:2 ./a.out**

#### Hybrid:

**\$likwid-mpirun -np 16 -pin S0:0,1\_S1:0,1 ./a.out**

## **likwid-mpirun** 1 MPI process per socket

![](_page_19_Picture_1.jpeg)

#### **\$ likwid-mpirun –np 4 –pin S0:0-5\_S1:0-5 ./a.out**

![](_page_19_Picture_52.jpeg)

Intel MPI+compiler:

Г

**OMP\_NUM\_THREADS=6 mpirun –ppn 2 –np 4 \**

**–env I\_MPI\_PIN\_DOMAIN socket –env KMP\_AFFINITY scatter ./a.out**

![](_page_20_Picture_0.jpeg)

Erlangen Regional Computing Center

![](_page_20_Picture_2.jpeg)

# **Clock speed under the Linux OS**

Turbo steps and likwid-powermeter

likwid-setFrequencies

![](_page_20_Picture_6.jpeg)

# Which clock speed steps are there?

![](_page_21_Picture_1.jpeg)

#### **Uses the Intel RAPL interface (Sandy Bridge++) \$ likwid-powermeter -i --------------------------------------------------------------------------- CPU name: Intel(R) Xeon(R) CPU E5-2695 v3 @ 2.30GHz CPU type: Intel Xeon Haswell EN/EP/EX processor CPU clock: 2.30 GHz --------------------------------------------------------------------------- Base clock: 2300.00 MHz Minimal clock: 1200.00 MHz Turbo Boost Steps: C0 3300.00 MHz C1 3300.00 MHz C2 3100.00 MHz C3 3000.00 MHz C4 2900.00 MHz [...] C13 2800.00 MHz --------------------------------- Info for RAPL domain PKG: Thermal Spec Power: 120 Watt Minimum Power: 70 Watt Maximum Power: 120 Watt Maximum Time Window: 46848 micro sec Info for RAPL domain DRAM: Thermal Spec Power: 21.5 Watt Minimum Power: 5.75 Watt Maximum Power: 21.5 Watt Maximum Time Window: 44896 micro sec** Note: AVX code on HSW+ may execute even slower than base freq.

**likwid-powermeter** can also measure energy consumption, but **likwid-perfctr** can do it better (see later)

![](_page_22_Picture_1.jpeg)

- **The "Turbo Mode"** feature makes reliable benchmarking harder CPU can change clock speed at its own discretion
- Clock speed reduction may save a lot of energy
- So how do we set the clock speed?
	- $\rightarrow$  LIKWID to the rescue!

```
$ likwid-setFrequencies –l
Available frequencies:
1.2 1.3 1.4 1.5 1.6 1.7 1.8 1.9 2 2.1 2.2 2.3 
$ likwid-setFrequencies –p
Current CPU frequencies:
CPU 0: governor performance min/cur/max 2.3/2.301/2.301 GHz Turbo 1
CPU 1: governor performance min/cur/max 2.3/2.301/2.301 GHz Turbo 1
CPU 2: governor performance min/cur/max 2.3/2.301/2.301 GHz Turbo 1
CPU 3: governor performance min/cur/max 2.3/2.301/2.301 GHz Turbo 1
[...]
$ likwid-setFrequencies –f 2.0 # min=max=2.0
[...]
$ likwid-setFrequencies –turbo 0 # turbo off Turbo mode
```